# **Автономная образовательная некоммерческая организация Высшего образования «Институт Бизнеса и Информационных Систем» (АОНО ВО «ИБИС»)**

Факультет Бизнеса и информационных систем Кафедра Бухгалтерского учета и финансов

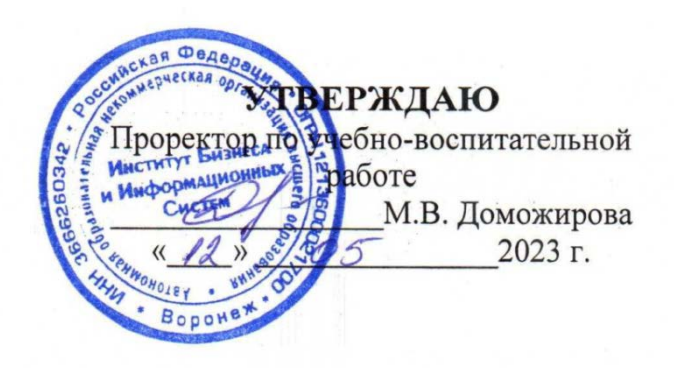

# **РАБОЧАЯ ПРОГРАММА**

# **Б2.О.01(У) Учебная практика. Ознакомительная практика**

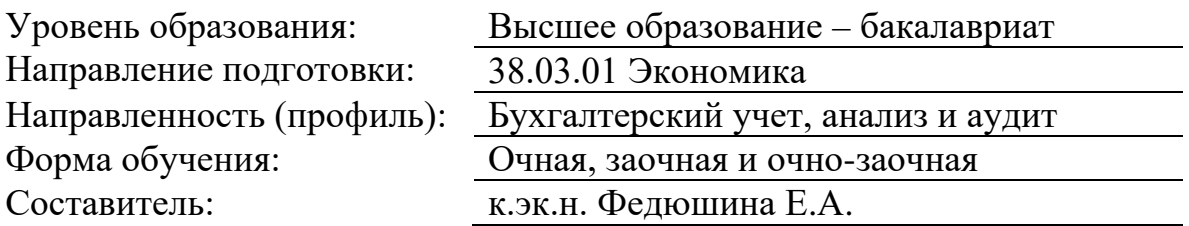

Разработчик рабочей программы практики: к.эк.н. Федюшина Елена Александровна

Рабочая программа практики рассмотрена и утверждена на заседаниях: кафедры «Бухгалтерского учета и финансов», протокол № 2 от «25» апреля 2023 года.

Ученого совета АОНО «Институт бизнеса и информационных систем», протокол № 3 от «11» мая 2023 года.

## **1. Общая характеристика практики**

### **1.1 Цель и задачи практики**

«Учебная практика. Ознакомительная практика» обучающихся по направлению подготовки 38.03.01 Экономика направлена на приобретение практических навыков применения теоретических знаний в будущей профессиональной деятельности, умений обработки и представления информации. Целями прохождения «Учебной практики. Ознакомительной» являются:

− изучение приемов сбора и обработки первичной экономической и финансовой информации, основных методов ее анализа, методики основных производственных расчетов;

− ознакомление с предприятием-базой прохождения практики и особенностями его функционирования,

− приобретение представлений о службах по организации трудовых процессов предприятий, организаций, государственных и муниципальных структур управления, об управлении человеческими ресурсами и социально-трудовых отношений, ознакомление с требованиями к содержанию и уровню профессиональной подготовки бакалавров экономики;

− закрепление теоретических и практических знаний, полученных при обучении, а также их применение на практике;

− получение необходимого опыта для написания аналитического отчета, составленного по результатам практики.

Задачи «Учебная практика. Ознакомительная практика»:

− закрепление и расширение теоретических и практических знаний и умений, приобретённых студентами в предшествующий период обучения;

− ознакомление с историей деятельности, видом собственности, организационноправовой формой, системой организации в которой студент проходит учебную практику;

− изучение номенклатуры и ассортимента производимой продукции (видов выполняемых работ и оказываемых услуг), ее основных потребителей, финансовоэкономических показателей деятельности, положения на рынке и направлений развития предприятия (учреждения, организации);

− знакомство с работой экономических служб предприятия (учреждения, организации) и должностными обязанностями их специалистов;

− формирование представлений о стиле профессионального поведения и профессиональной этике на предприятии (учреждении, организации);

− получение представлений об использовании компьютерных методов поиска, сбора, хранения и обработки экономической информации;

− приобретение практического опыта работы в команде, изучение нормативных материалов и литературы;

− подготовка обучающихся к последующему осознанному изучению профессиональных, в том числе профильных дисциплин;

− сбор, обобщение и анализ материалов для выполнения курсовых работ в последующий период обучения.

#### **1.2 Место практики в ОПОП ВО**

«Учебная практика. Ознакомительная практика» относится к Блоку 2. Практика. Обязательная часть. Практика проводится на 2 курсе в 4 семестре. Практика является обязательным этапом обучения и представляет собой симбиоз аналитической и научноисследовательской работы.

#### 1.3 Взаимосвязь с учебными дисциплинами

Теоретической основой «Учебной практики. Ознакомительной» являются пройденные дисциплины базовой части учебного плана, а именно «Право и основы противодействия коррупции», «История экономических учений», «Информатика», «Микроэкономика», «Макроэкономика», «Экономическая география», «Мировая экономика и международные экономические отношения», «История бухгалтерского учета» «Безопасность жизнедеятельности», «Деловое общение и культура речи», «Институциональная экономика», «Статистика», «Бухгалтерский учет», «Менеджмент», «Информационные системы в экономике», «Налоги и налогообложение», «Бухгалтерский финансовый учет», «Международные стандарты финансовой отчетности и аудита», «Бухгалтерское лело».

Учебная практика имеет логическую и содержательно-методическую связь с дисциплинами, формирующими профессиональные качества будущего бакалавра экономики, и является необходимой основой для их последующего изучения: «Экономика организации», «Маркетинг», «Финансы», «Бухгалтерский финансовый учет», «Бухгалтерский управленческий учет», «Бухгалтерская (финансовая) отчетность», «Экономический анализ», «Аудит», «Автоматизированное рабочее место бухгалтера», «Инвестиционный анализ» предусмотренных учебным планом. Имеющиеся знания и навыки будут необходимы обучающимся для того, чтобы последовательно выполнять полученные на практике задания, понимать содержание и особенности деятельности предприятия - места практики, подготовить отчет о прохождении практики и собрать материал для исследования деятельности предприятия.

Навыки, приобретенные в ходе учебной практики, составляют определенную основу для прохождения производственной практики.

### 1.4 Сроки, место и форма проведения практики

Общая трудоемкость практики составляет 3 зачетные единицы, 108 часов. Продолжительность практики 2 недели. По способу проведения практика является стационарной, или выездной. Стационарной является практика, которая проводится в организации либо в профильной организации, расположенной на территории населенного пункта, в котором расположена организация. Выездной является практика, которая проводится в организации, расположенной вне населенного пункта, в котором расположена организация.

Базами практики для направления подготовки бакалавриата 38.03.01 Экономика, профиль подготовки «Бухгалтерский учет, анализ и аудит» могут выступать:

- муниципальные организации;
- государственные организации;
- коммерческие организации.

Предпочтение отдается тем организациям, которые имеют возможности для реализации целей и задач практики в более полном объеме. Основанием для назначения конкретной организации базой практики является наличие заключенного договора между Институтом и организацией на прохождение практики группой обучающихся или индивидуальных. В качестве базы прохождения практики предприятие может быть выбрано обучающимся самостоятельно. Для этого с предприятием (организацией), являющимся базой практики заключается договор. Обучающиеся по заочной форме, могут проходить практику по месту своей работы. Практика проходит согласно графику рабочего времени организации, в указанные сроки учебного плана.

«Учебная практика. Ознакомительная практика» осуществляется в форме производственной работы: обучающийся в течение установленного срока выполняет определенную работу, соответствующую профилю его подготовки, на предприятии (в организации), выбранном в качестве базы практики. В ходе прохождения практики обучающиеся участвуют в экскурсиях по предприятию, работают с документами, налаживают коммуникации со специалистами предприятия, ведут наблюдение за работой специалистов разного профиля, анализируют полученную информацию, участвуют в работе подразделений организации в качестве стажеров, принимают участие в совещаниях, работе с входящими документами, работают с Internet - ресурсами, периодической литературой, анализируют полученную информацию. В период прохождения практики обучающийся должен учитывать особенности базы практики, которые обсуждаются с руководителями руководитель от учебного заведения и от организации.

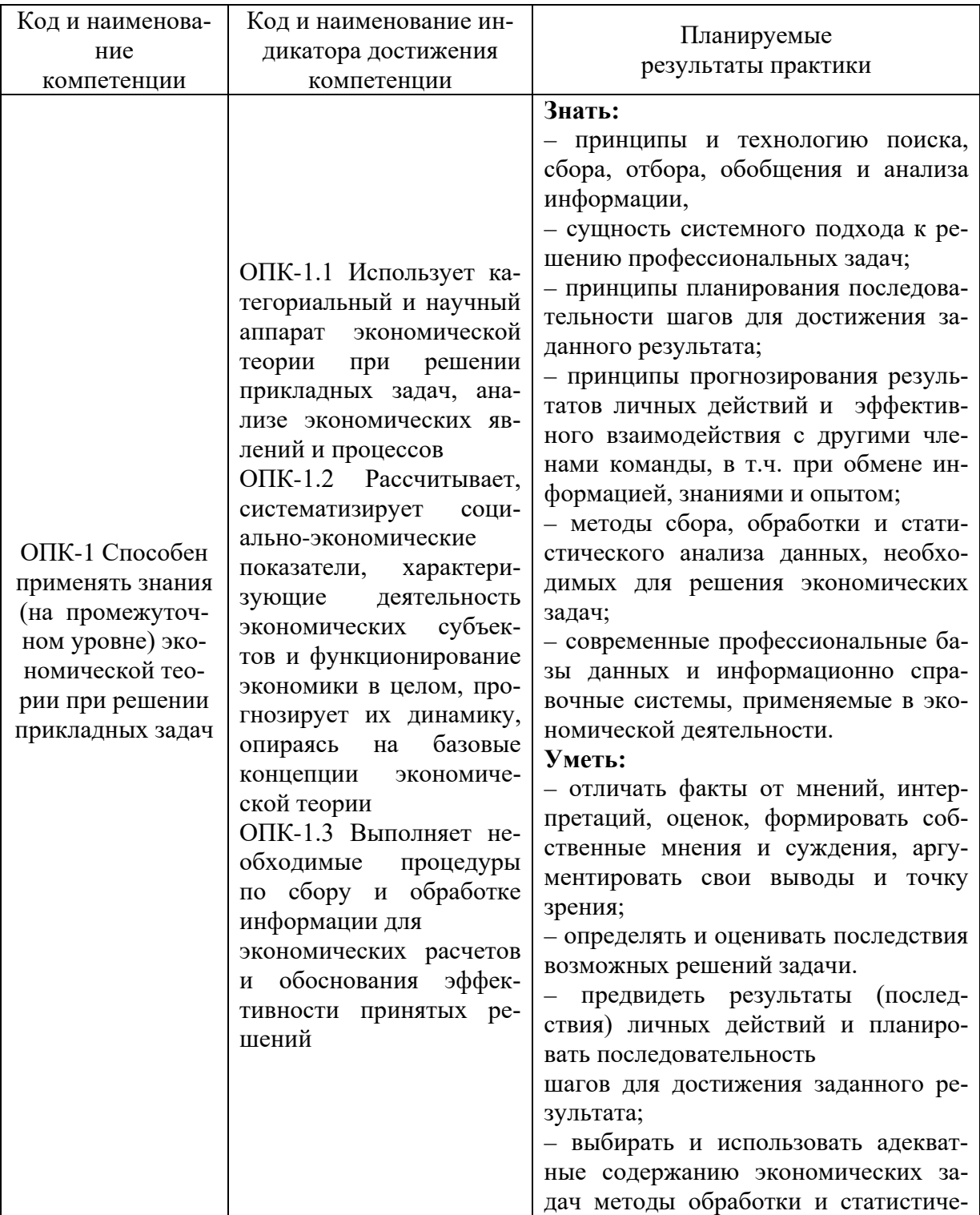

# 2. Планируемые результаты обучения при прохождении практики

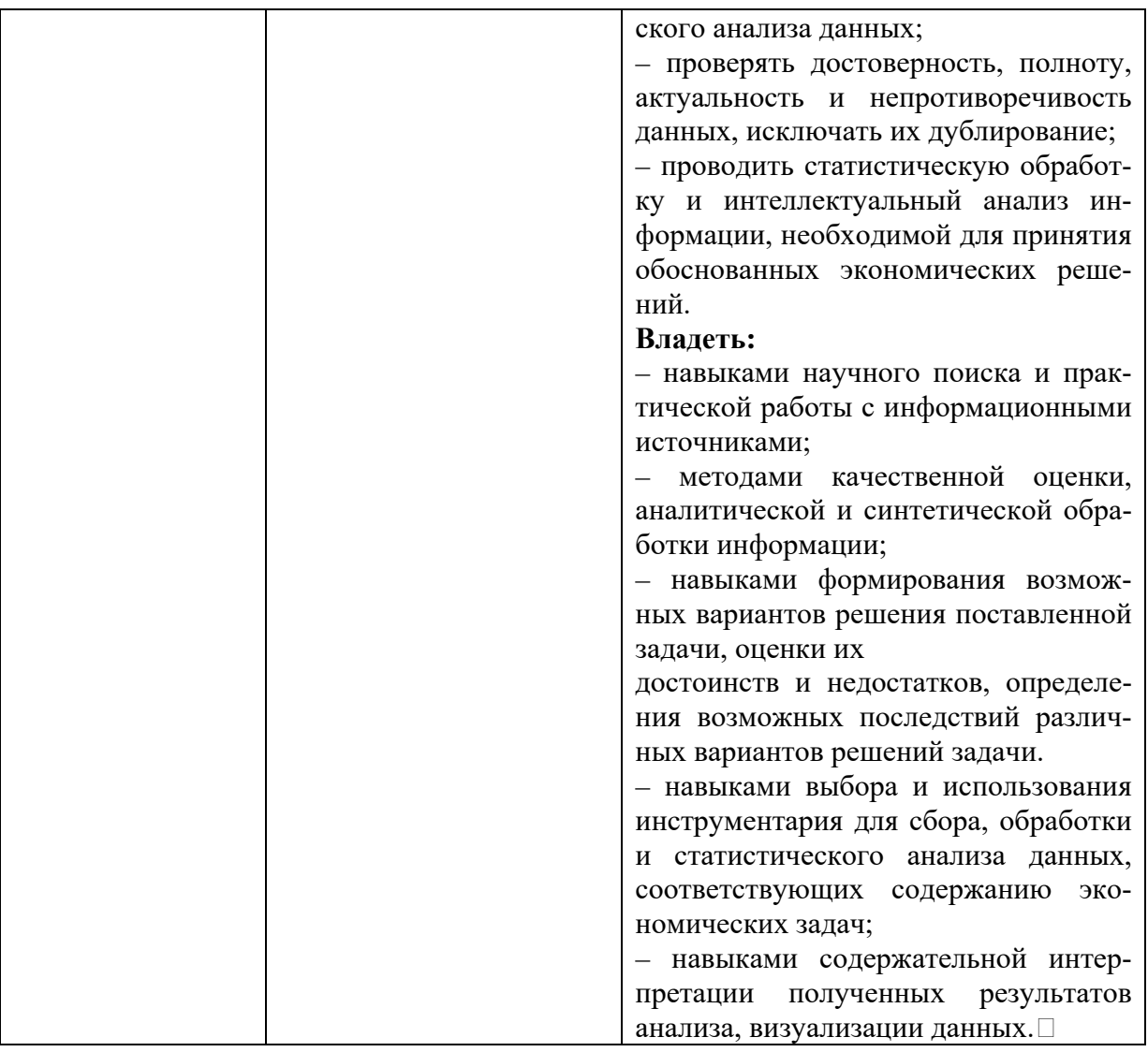

# 3. Объем, структура и содержание практики

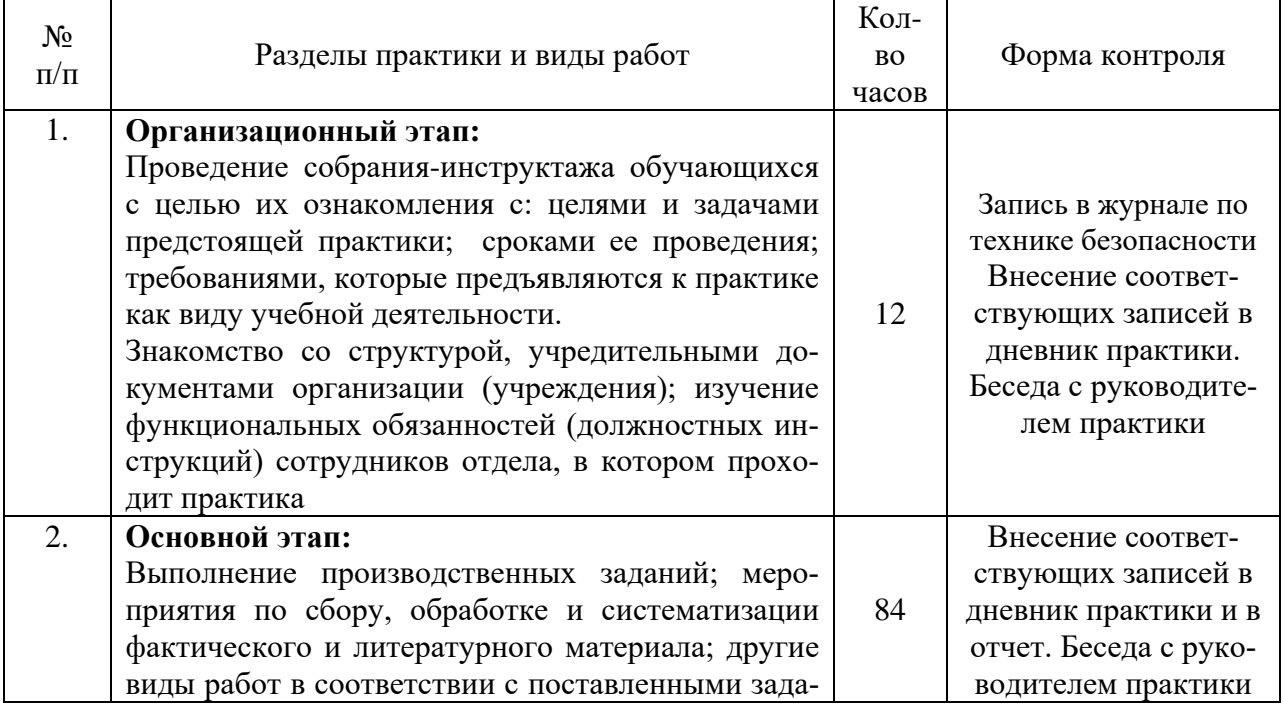

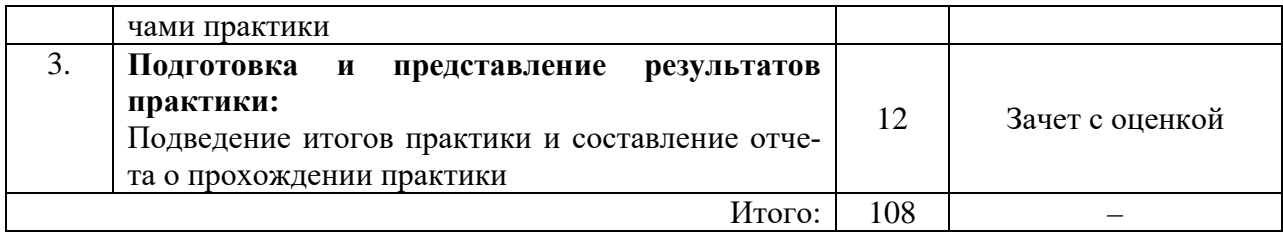

В процессе прохождения «Учебной практики. Ознакомительной практики» обучающиеся должны выполнять следующие задания:

– изучить организационную структуру предприятия – базы учебной практики;

– исследовать структуру управления на предприятии;

– выполнять конкретные задания руководителей учебной практики;

– познакомиться со специальной литературой, нормативными документами предприятия и финансовой отчетностью;

– работать с первичной документацией компании;

– изучать финансовые показатели деятельности предприятия, с целью выявления существующих на предприятии проблем (по средством анализа форм бухгалтерской отчетности и внутренней документации).

### **4. Образовательные технологии, используемые при проведении практики**

Активно используются исследовательские методы обучения, связанные с самостоятельным выполнением знаний; проектное обучение, связанное с участием обучающихся в реальных процессах, имеющих место в организациях, информационнокоммуникационные технологии, в том числе доступ в Интернет. Обучающиеся имеют возможность дистанционных консультаций с руководителями практики от Института посредством электронной почты или очные консультации при прохождении учебной практики на выпускающей кафедре. Совокупность способов проведения научных исследований в рамках учебной практики включает в себя как доступ в сеть Интернет, так и использование программных продуктов для обработки аналитических данных.

Учебно-методическое руководство учебной практикой осуществляют штатные и внештатные преподаватели Института, которые проводят следующую работу:

– формируют состав групп обучающихся и обеспечивают их организационное оформление по каждой базе учебной практики (подготавливают сопроводительное письмо, согласовывают руководителей учебной практики от организации);

– готовят и выдают каждому обучающемуся задание на учебную практику, обеспечивая необходимыми методическими материалами. Задание должно быть согласовано с руководителем практики от выпускающей кафедры и руководителем от базы практики (по месту практики);

– систематически контролируют работу обучающихся, выполнение заданий программы производственной практики, оформление отчетов.

Обязанности обучающихся в период прохождения учебной практики:

– подчиняться действующим на предприятии правилам внутреннего трудового распорядка;

– нести ответственность за предложенную к выполнению работу и ее результаты;

– участвовать в совещаниях, деловых встречах, посещать техническую учебу;

– вести дневник, в котором записывать все виды выполняемых в ходе практики работ, а также прослушанные на предприятии лекции, полученные консультации;

– соблюдать утвержденный руководителем практики распорядок и выполнять поручения.

В течение всего периода прохождения практики обучающиеся должны также заниматься сбором и обработкой материалов в целях написания отчета по практике.

### **5. Порядок написания и защиты отчета по практике**

По окончанию учебной практики каждый обучающийся предоставляет на кафедру:

– дневник учебной практики, заполненный по всем разделам, подписанный руководителями практики от предприятия;

– письменный отчет об учебной практике, подписанный руководителями практики от предприятия и руководителем практики от кафедры;

– отзыв-характеристику о работе обучающегося в период учебной практики с оценкой уровня его теоретической и практической подготовки, отношения к работе и выполнению заданий, дисциплины, заверенную подписью руководителя практики от предприятия.

Все документы, свидетельствующие о прохождении учебной практики обучающимся, должны быть аккуратно оформлены и собраны в отдельную папкускоросшиватель. Формы указанных документов приведены в Приложении.

Структура отчета по учебной практике:

− титульный лист;

− отметка о прохождении производственной практики, заверенная подписью руководителя практики от предприятия и печатью предприятия;

− отзыв-характеристика на обучающегося с предприятия – места практики (оформляется на специальном бланке и заверяется подписью руководителя практики от предприятия);

− дневник практики, подписанный руководителем практики от предприятия;

- − содержание;
- − введение;
- − основная часть:

1) место практики (наименование предприятия, профиль деятельности, адрес, подразделение, руководитель),

2) организационно-правовая форма предприятия,

3) организационная структура предприятия,

4) наименование основных участков, где обучающийся проходил практику с краткой характеристикой изученных на данном участке вопросов (с приложением образцов самостоятельно подготовленных в организации документов, расчетов и т.д.)

5) перечень выполнения работ в ходе практики (дневник),

6) таблицы исходных данных и результатов расчетов, графики, схемы,

7) рассчитанные и анализируемые финансово-экономические показатели, графики,

8) основные финансово-экономические проблемы, выявленные в ходе практики,

− список изученных (использованных) источников (экономическая литература, законодательные и нормативные материалы и др.);

− приложения документов от организации.

Руководитель учебной практики от Института по окончании ее (но не позднее, чем в течение 10 дней) обеспечивают, в согласованные с заведующим кафедрой сроки, организацию защиты результатов учебной практики.

При защите результатов практики учитывается объем выполнения программы практики, правильность оформления документов, содержание характеристики-отзыва, правильность ответов на заданные руководителем практики вопросы, умение анализировать документы, приложенные к отчету.

Отчет по учебной практике выполняется в печатном виде на отдельных листах А4:

− Шрифт – Times New Roman;

− Размер шрифта – 14 кегль;

− Параметры страницы: верхнее поле – 25 мм, нижнее поле - 25 мм, левое поле – 25мм, правое поле – 25мм:

- − Межстрочный интервал 1,5;
- − Абзацный отступ (красная строка) 125 мм;
- − Нумерация страниц располагается внизу по центру страницы.

Примерный объем работы 20-25 страниц.

При написании теоретического вопроса желательно приводить цитаты, статистические данные, графики и диаграммы, которые должны иметь ссылки на информационный источник (фамилия, инициалы автора, название цитируемого источника, том, часть, выпуск, издательство, год, страница). Желательно показать значимость раскрываемого вопроса на примере практических материалов, связанных с местом работы обучающегося. В списке литературы указываются все использованные обучающимся источники, расположенные в порядке и пронумерованные.

### **6. Форма аттестации по итогам практики**

Полностью завершенный и надлежащим образом оформленный отчет о практике представляется в установленные сроки руководителю практики для защиты. По итогам всех видов практик обучающиеся сдают «дифференцированный зачет». Зачет проходит в форме защиты обучающимся отчета по практике перед руководителем практики от кафедры. В процессе защиты отчета обучающийся должен свободно ориентироваться в своей работе. Защита отчета по практике, как правило, состоит в коротком докладе обучающегося и в ответах на вопросы по существу отчета. Сроки защиты практики устанавливаются в соответствии с учебным планом и графиком учебного процесса. К зачету допускаются обучающиеся, правильно выполнившие все задания и оформившие в виде отчета выполнение заданий для самостоятельной проработки.

При оценке учитываются содержание и правильность оформления обучающимся отчета по практике; объем выполнения программы и заданий практики, правильность оформления отчета по практик; правильность ответов на заданные руководителем практики вопросы; отзыв-характеристика руководителя практики от организации. В процессе защиты выявляется качественный уровень прохождения практики, обращается внимание на инициативу обучающихся, проявленную в период прохождения практики, высказанные предложения по улучшению работы организации, в которой проходила практика.

Зачет по практике приравнивается к зачету по теоретическому обучению и учитывается при подведении итогов общей успеваемости обучающихся. При этом обучающиеся, не выполнившие программу практики без уважительной причины или получившие неудовлетворительную оценку, приобретают академическую задолженность. Ликвидация академической задолженности производится в порядке, установленным локальным нормативным актом Института.

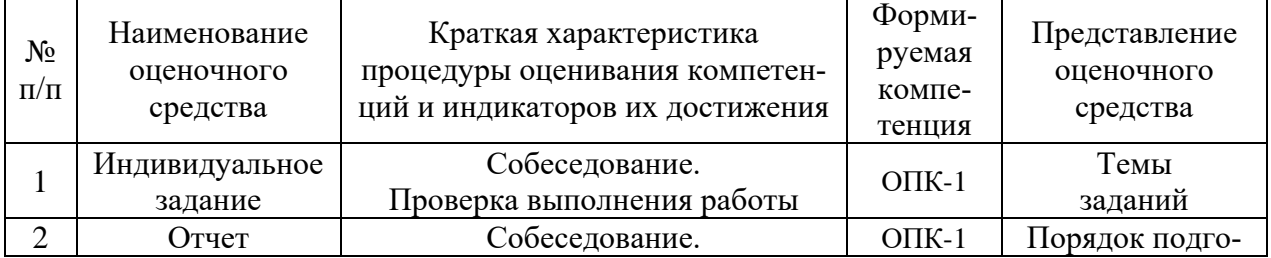

### **7. Оценочные средства для проведения текущей и промежуточной аттестации**

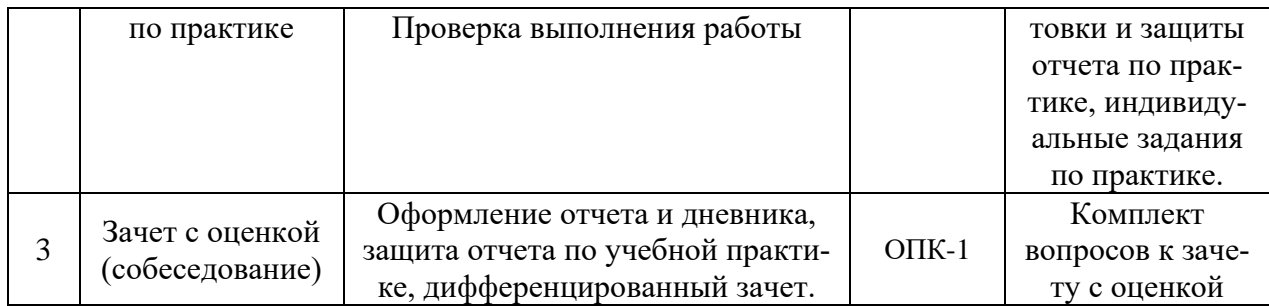

# **Критерии оценки и шкала оценивания обучающихся по результатам защиты отчета по практике**

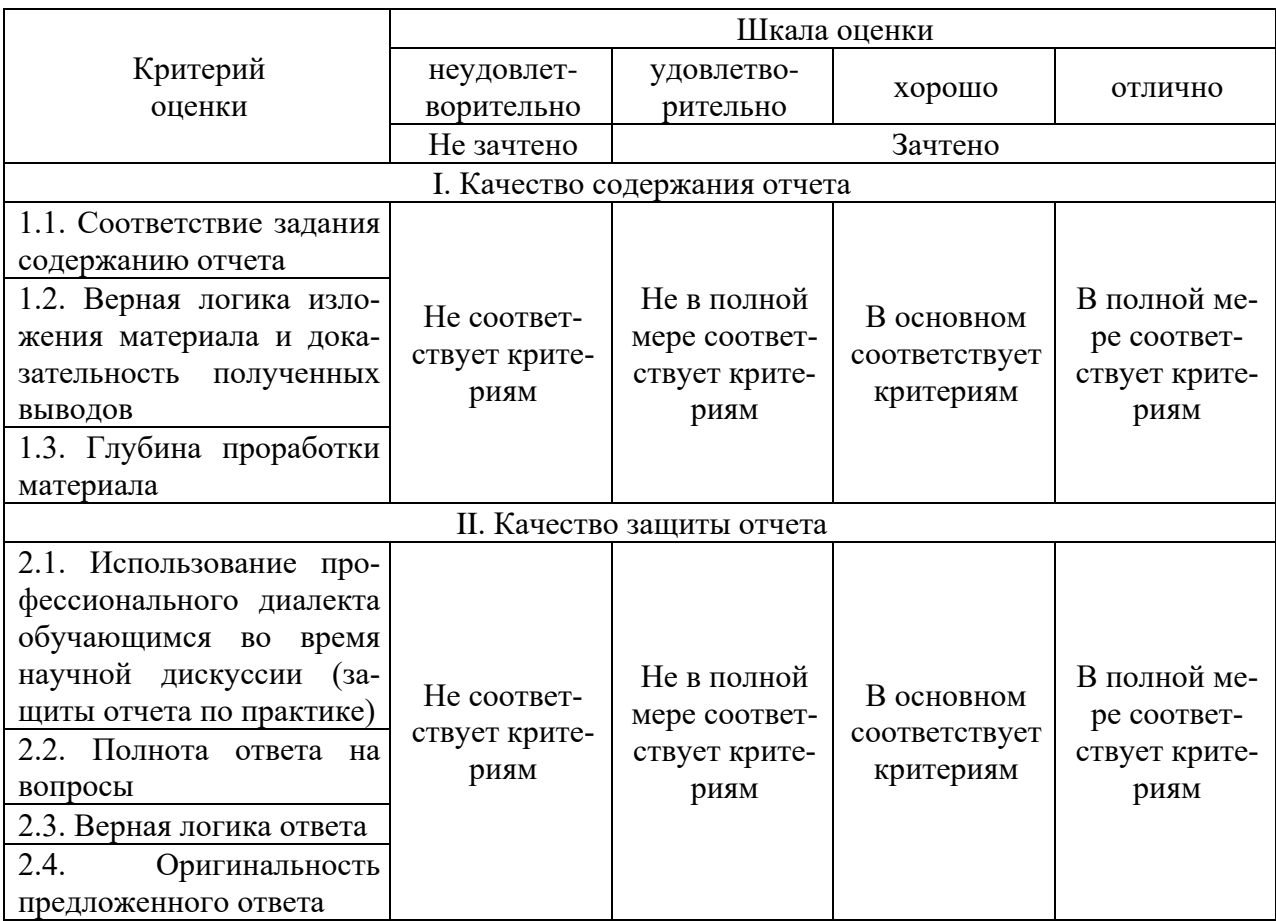

# **8. Учебно-методическое и информационное обеспечение практики**

1. Райзберг, Б. А. Курс экономики : учебник / Б.А. Райзберг, Е.Б. Стародубцева ; под ред. Б.А. Райзберга. — 5-е изд., испр. — Москва : ИНФРА-М, 2022. — 686 с. + Доп. материалы [Электронный ресурс]. — (Высшее образование: Бакалавриат). — DOI 10.12737/1568. - ISBN 978-5-16-009527-1. - Текст : электронный. - URL: https://znanium.com/catalog/product/1735645 (дата обращения: 02.11.2021). – Режим доступа: по подписке.

2. Маслевич, Т. П. Экономика организации : учебник для бакалавров / Т. П. Маслевич ; под ред. Е. Н. Косаревой. - Москва : Дашков и К, 2019. - 330 с. - ISBN 978-5-394- 03037-6. - Текст : электронный. - URL: https://znanium.com/catalog/product/1232785 (дата обращения: 02.11.2021). – Режим доступа: по подписке.

3. Кнышова, Е. Н. Экономика организации : учебник / Е. Н. Кнышова, Е. Е. Панфилова. — Москва : ФОРУМ : ИНФРА-М, 2021. — 335 с. — (Среднее профессиональное образование). - ISBN 978-5-8199-0696-5. - Текст : электронный. - URL: https://znanium.com/catalog/product/1197275 (дата обращения: 02.11.2021). – Режим доступа: по подписке.

4. Баженов, Ю. К. Коммерческая деятельность : учебник для бакалавров / Ю. К. Баженов, А. Ю. Баженов ; под. ред. Л. П. Дашкова. - Москва : Дашков и К, 2020. - 286 с. - ISBN 978-5-394-03907-2. - Текст : электронный. - URL: https://znanium.com/catalog/product/1232020 (дата обращения: 02.11.2021). – Режим доступа: по подписке.

5. Шеремет, А. Д. Бухгалтерский учет и анализ : учебник / А.Д. Шеремет, Е.В. Старовойтова ; под общ. ред. проф. А.Д. Шеремета. — 3-е изд., перераб. и доп. — Москва : ИНФРА-М, 2021. — 472 с. + Доп. материалы [Электронный ресурс]. — (Высшее образование: Бакалавриат). — DOI 10.12737/textbook\_5d51706e0cea34.84927128. - ISBN 978-5- 16-015482-4. - Текст : электронный. - URL: https://znanium.com/catalog/product/1373044 (дата обращения: 02.11.2021). – Режим доступа: по подписке.

6. Организация производства и управление предприятием : учебник / О.Г. Туровец, В.Н. Родионова, В.Н. Попов [и др.] ; под ред. О.Г. Туровец. - 3-е изд. - Москва : ИНФРА-М, 2019. - 506 с. - (Высшее образование: Бакалавриат). - ISBN 978-5-16-004331-9. - Текст : электронный. - URL: https://znanium.com/catalog/product/987783 (дата обращения: 02.11.2021). – Режим доступа: по подписке.Воронина, Л. И. Бухгалтерский финансовый учет: теория и практика : учебник / Л.И. Воронина. — Москва : ИНФРА-М, 2021. — 587 с. — (Высшее образование: Бакалавриат). — DOI 10.12737/1171982. - ISBN 978-5-16-016510- 3. - Текст : электронный.

7. Борисова, Е. В. Налоги и налогообложение : учебное пособие для студентов вузов, обучающихся но направлениям «Бухгалтерский учет, анализ и аудит», «Финансы и кредит», «Налоги и налогообложение» / Е. В. Борисова, С. А. Пузырев. - Москва : ЮНИ-ТИ-ДАНА, 2020. - 111 с. - ISBN 978-5-238-03365-5. - Текст : электронный. - URL: https://znanium.com/catalog/product/1359069 (дата обращения: 07.10.2021). – Режим доступа: по подписке.

### **Электронные ресурсы:**

1. Информационно-правовая система «Законодательство России» http://pravo.gov.ru/ips/

2. Правовая справочно-консультационная система «Кодексы и законы РФ» http://kodeks.systecs.ru

3. Бухгалтерская справочная система «Система Главбух» http://www.1gl.ru

4. База данных «Бухгалтерский учет и отчётность» - информационноаналитические материалы Центрального банка Российской Федерации https://www.cbr.ru/analytics/

5. База данных «Бухгалтерский учет и отчетность» Минфина РФ https://minfin.gov.ru/ru/perfomance/accounting/

6. База данных Минэкономразвития РФ https://www.economy.gov.ru/material/directions/

7. База данных Research Papers in Economics https://edirc.repec.org/data/derasru.html

8. Главная книга [Электронный ресурс]: сайт журнала. – Режим доступа: http://glavkniga.ru/, свободный.

9. Институт профессиональных бухгалтеров и аудиторов России [Электронный ресурс]: официальный сайт. – Режим доступа: https://www.ipbr.org/, свободный.

# **9. Материально-техническое обеспечение практики**

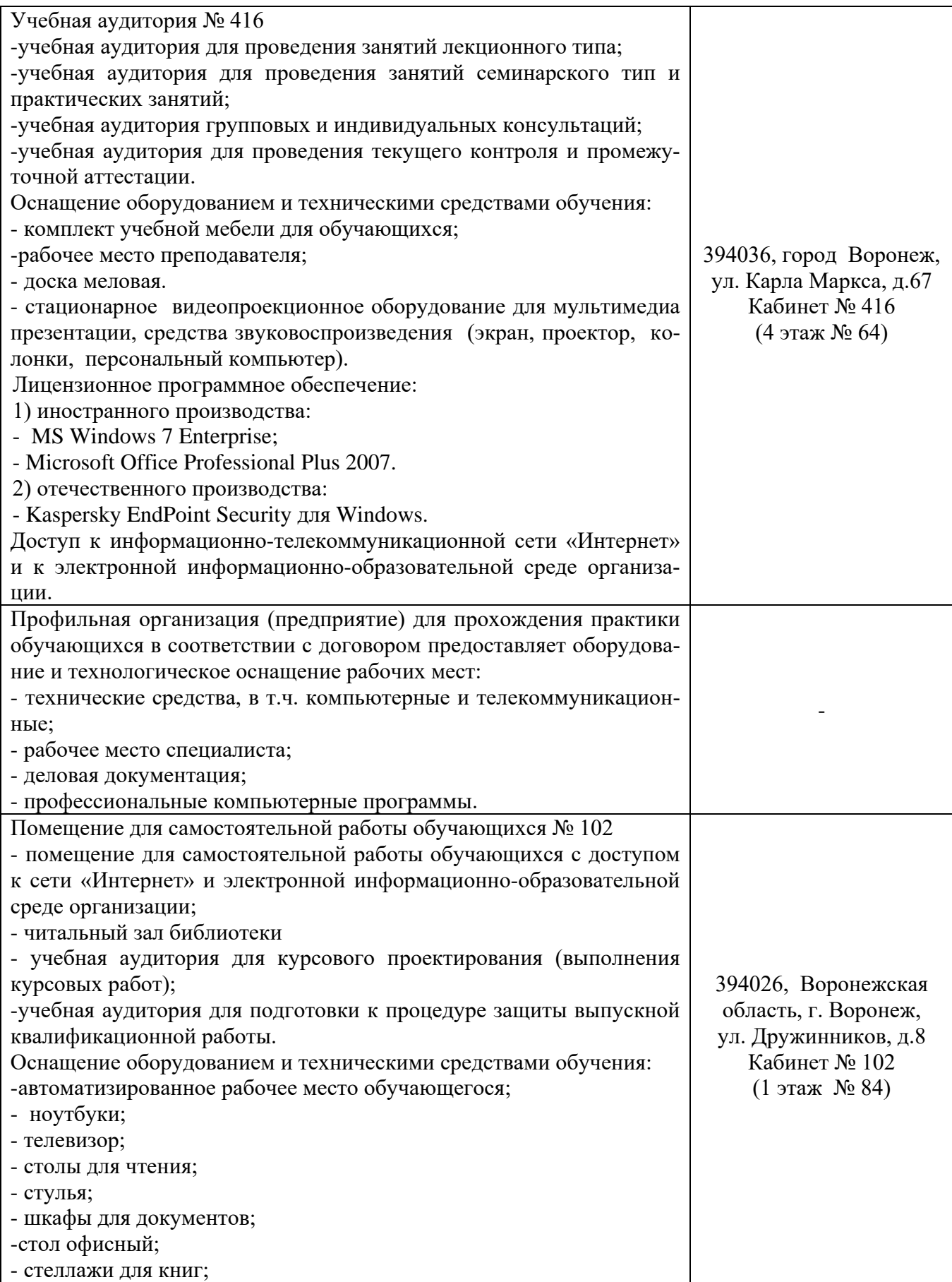

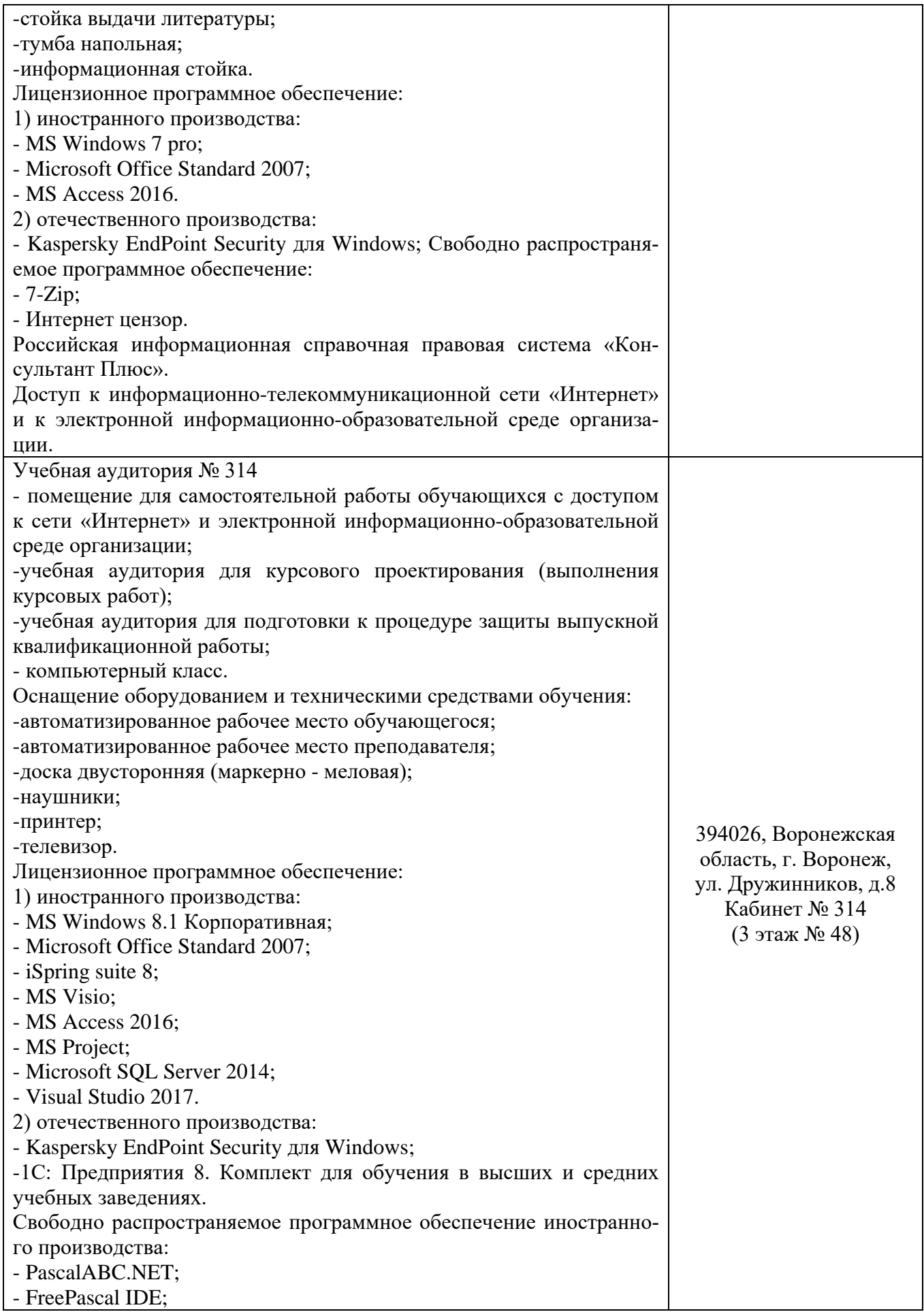

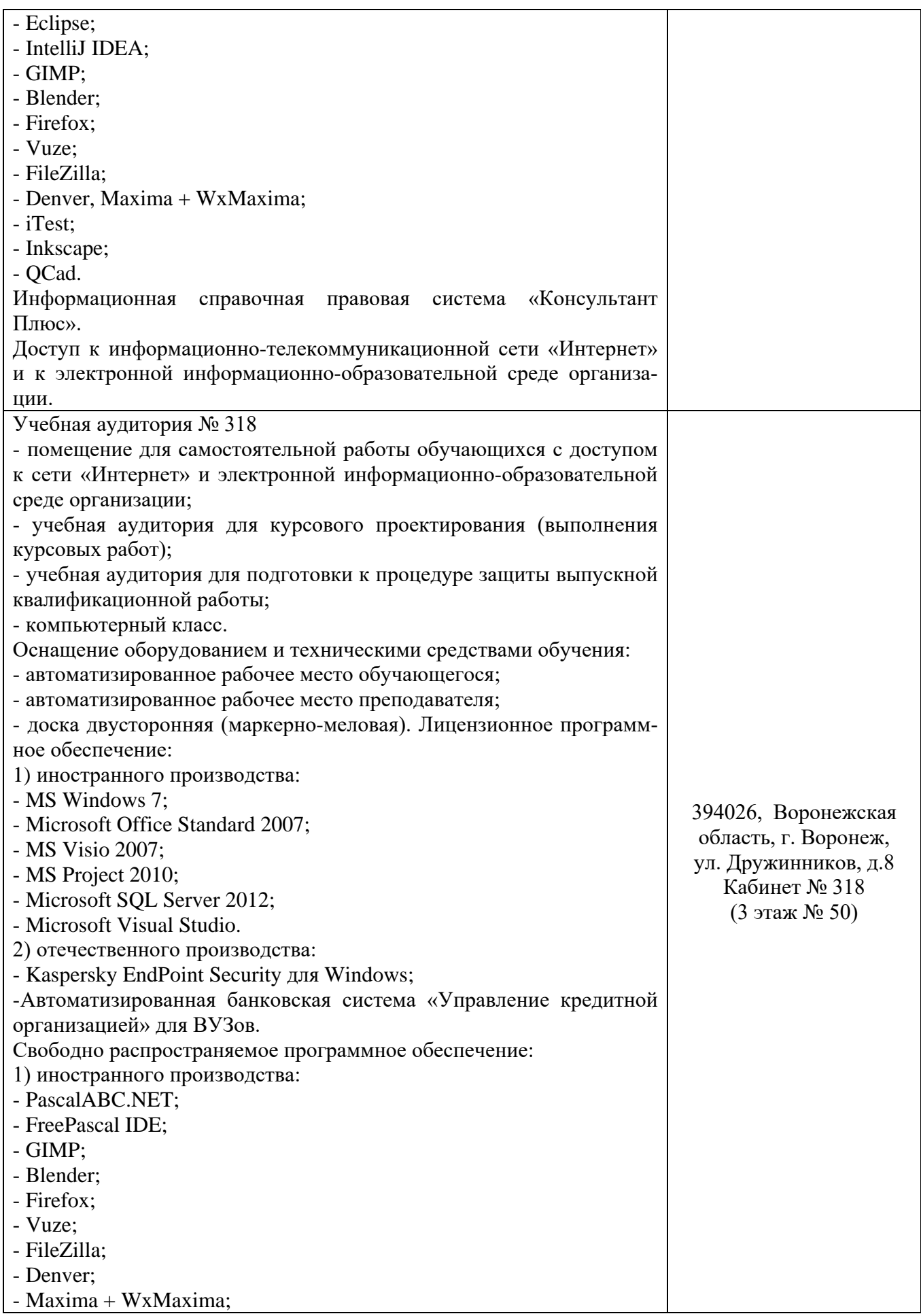

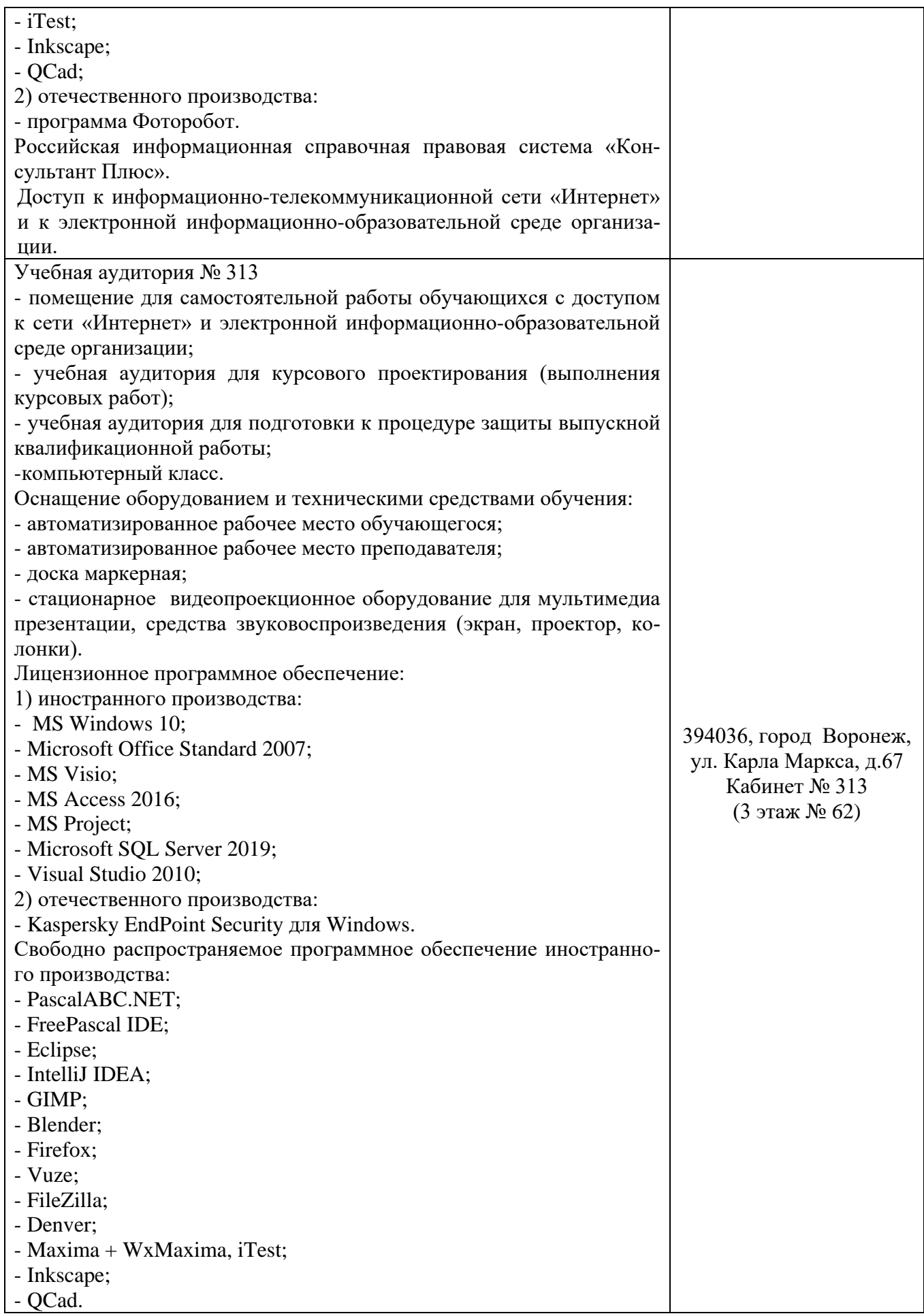

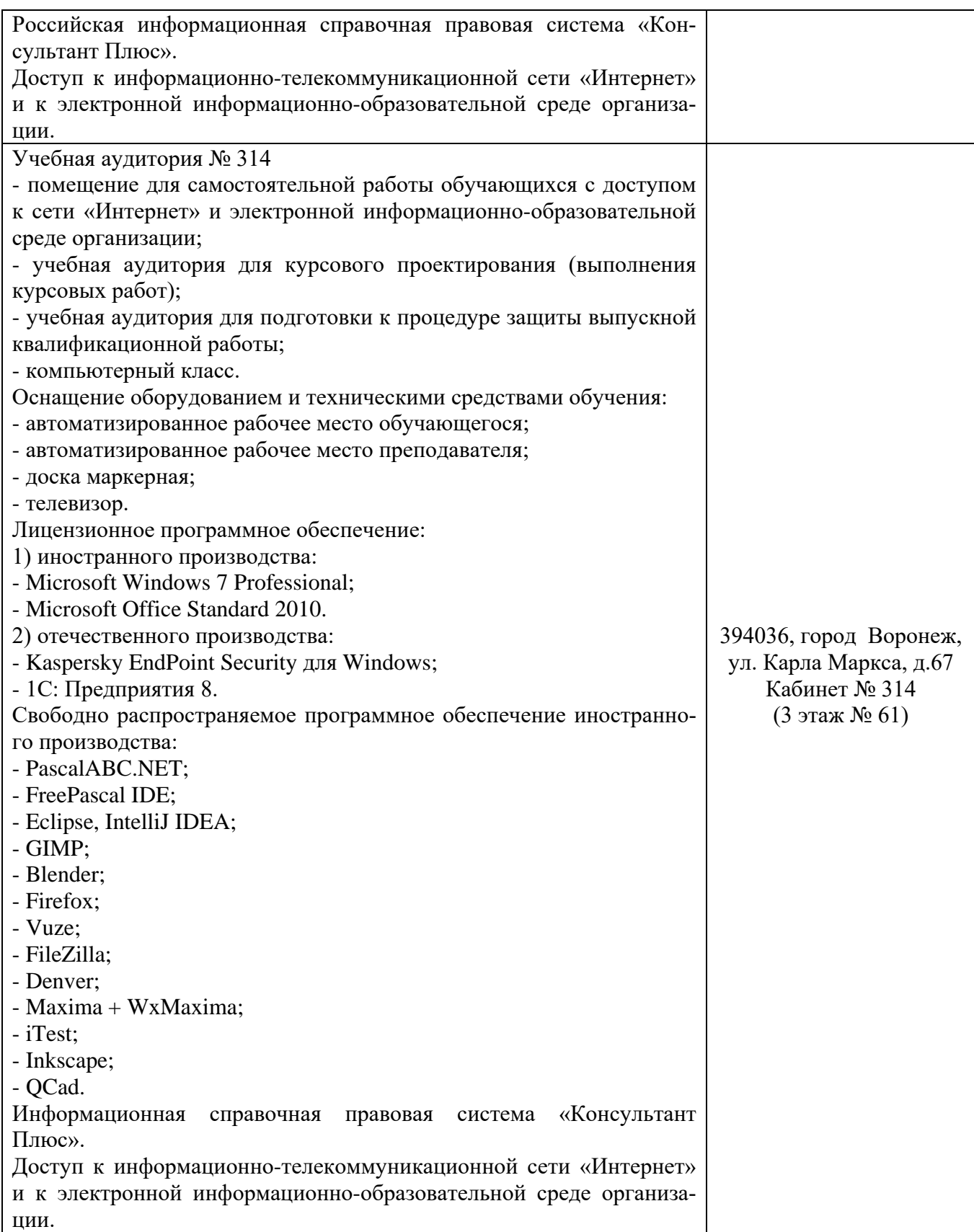